# **Technical Graphics Sdc Publications Solutions**

Thank you very much for reading **Technical Graphics Sch-Publications Schutions** As you may know, people have look hundreds times for their chosen novels like this Technical Graphics Sdc Publications Solutions, but end up i Rather than enjoying a good book with a cup of coffee in the afternoon, instead they cope with some malicious virus inside their computer.

Technical Graphics Sdc Publications Solutions is available in our book collection an online access to it is set as public so you can download it instantly. Our books collection saves in multiple countries, allowing you to get the most less latency time to download any of our books like this one. Kindly say, the Technical Graphics Sdc Publications Solutions is universally compatible with any devices to read

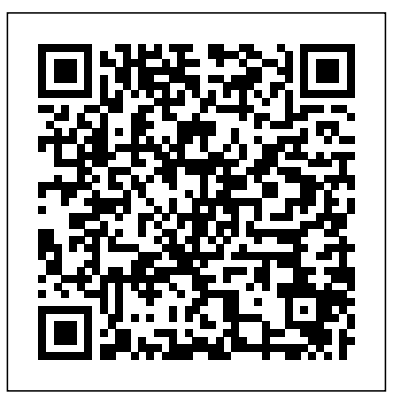

# SDC Publications

This book is your AutoCAD 2019 Instructor. The objective of this book is to provide you with extensive knowledge of AutoCAD, whether you are taking an instructor-led course or learning on your own. AutoCAD 2019 Instructor maintains the pedagogy and in-depth coverage that have always been the hallmark of the Leach texts. As the top-selling university textbook for almost a decade, the AutoCAD Instructor series continues to deliver broad coverage of AutoCAD in a structured, easy-to-comprehend manner. AutoCAD 2019 Instructor is command-oriented, just like AutoCAD. Chapters are structured around related commands, similar to the organization of AutoCAD's menu system. The sequence of chapters starts with fundamental drawing commands and skills and then progresses to more elaborate procedures and specialized applications. The writing style introduces small pieces of information explained in simple form, and then builds on that knowledge to deliver more complex drawing strategies, requiring a synthesis of earlier concepts. Over 2000 figures illustrate the commands, features, and ideas. AutoCAD 2019 Instructor is an ideal reference guide, unlike tutorial-oriented books where specific information is hard to relocate. Because these chapters focus on related commands, and complete coverage for each command is given in one place, the commands, procedures, and applications are easy to reference. Tabbed pages help locate tables, lists, appendices, and the comprehensive index. What makes this book unique?In depth coverage of AutoCAD 2019 commands and featuresCommand Tables indicate where to locate and how to start each commandTIP markers in the margin provide important tips, notes, reminders, short-cuts and identify what's newComplete chapter exercises with many multi-chapter "REUSE" problemsWell suited for a two or three course sequence

# Technical Drawing 101 with AutoCAD 2022 SDC Publications

The primary goal of AutoCAD 2022 Tutorial First Level 2D Fundamentals is to introduce the aspects of Computer Aided Design and Drafting (CADD). This text is intended to be used as a training guide for students and professionals. This text covers AutoCAD 2022 and the lessons proceed in a pedagogical fashion to guide you from constructing basic shapes to making multiview drawings. This textbook contains a series of twelve tutorial style lessons designed to introduce beginning CAD users to AutoCAD 2022. It takes a hands-on, exercise-intensive approach to all the important 2D CAD techniques and concepts. This text is also helpful to AutoCAD users upgrading from a previous release of the software. The new improvements and key enhancements of the software are incorporated into the lessons. The 2D-CAD techniques and concepts discussed in this text are also designed to serve as the foundation to the more advanced parametric feature-based CAD packages such as Autodesk Inventor. The basic premise of this book is that the more designs you create using AutoCAD 2022, the better you learn the software. With this in mind, each lesson introduces a new set of commands and concepts, building on previous lessons. This book is intended to help readers establish a good basis for exploring and growing in the exciting field of Computer Aided Engineering. Video Training Included with every new copy captioning) • AutoCAD video tutorials (includes closed of AutoCAD 2022 Tutorial First Level 2D Fundamentals is access to extensive video training. There are forty-six videos with more than five hours of training in total. This video training parallels the exercises found in the text and is designed to be watched first before following the instructions in the book. However, the videos do more than just provide you with click by click instructions. Author Luke Jumper also includes a brief discussion of each tool, as well as rich insight into why and how the tools are used. Luke isn't just telling you

what to do, he's showing and explaining to you how to go through the exercises while providing clear descriptions of the entire process. It's like having him there guiding you through the book. These videos will provide you with a wealth of information and bring the reference texts on the market, Technical Drawing 101 aims to text to life. They are also an invaluable resource for people who learn best through a visual experience. These videos deliver a comprehensive overview of the 2D tools found in AutoCAD and perfectly complement and reinforce the exercises in the book. SDC Publications This book focuses on strengthening 3D visualization skills through sketching exercises. It appeal. The authors have also created extensive video training (120 does not make reference to any particular computer-aided design software package. Autodesk Inventor 2019 and Engineering Graphics SDC Publications This book is intended to help new users learn the basic concepts of SOLIDWORKS and good solid modeling techniques in an easy to follow guide that includes video instruction. It is a great starting point for those new to SOLIDWORKS or as a teaching aid in classroom training to become familiar with the software's interface, basic commands and strategies as users complete a series of models while learning different ways to accomplish a particular task. At the end of this book, you will have a fairly good understanding of the SOLIDWORKS interface and the most commonly used commands for part modeling, assembly and detailing after completing a series of components and their 2D drawings complete with Bill of Materials. The book focuses on the processes to complete the modeling of a part, instead of focusing on individual software commands or operations, which are generally simple enough to learn. Throughout this book the author introduces you to new commands that are required to pass the Certified SOLIDWORKS Associate exam, as listed on the SOLIDWORKS website. A dedicated chapter provides you with details about the exam, as well as a practice test to help you prepare for the actual exam. SOLIDWORKS is an easy to use CAD software that includes many time saving tools that will enable new and experienced users to complete design tasks faster than before. Most commands covered in this book have advanced options, which may not be covered in this book. This is meant to be a starting point to help new users to learn the basic and most frequently used commands. **Residential Design Using AutoCAD 2018** SDC Publications Engineering Graphics Essentials with AutoCAD 2022 Instruction gives students a basic understanding of how to create and read engineering drawings by presenting principles in a logical and design field, and that a traditional technical drawing text, which easy to understand manner. It covers the main topics of engineering graphics, including tolerancing and fasteners, while also teaching students the fundamentals of AutoCAD 2022. text and its supporting materials are intended to broaden the This book features independent learning material containing style settings defined by the ASME Y14.5-2009 Dimensioning and Tolerancing standard. But unlike the massive technical drawing present just the right mix of information and projects that can be reasonably covered by faculty, and assimilated by students, in one semester. Both mechanical and architectural projects are introduced to capture the interest of more students and to offer a broader videos, 15 hours total) that is included with every copy of the book. In these videos the authors start off by getting students comfortable with the user interface and demonstrating how to use many of AutoCAD's commands and features. The videos progress to more advanced topics where the authors walk students through completing several of the projects in the book. The CAD portion of the text incorporates drafting theory whenever possible and covers the basics of drawing setup (units, limits, and layers), the tools of the Draw, Modify, and Dimension toolbars, and the fundamentals of 3D modeling. By focusing on the fundamental building blocks of CAD, Technical Drawing 101 provides a solid foundation for students going on to learn advanced CAD concepts and techniques (paper space, viewports, xrefs, annotative scaling, etc.) in intermediate CAD courses. In recognition of the diverse career interests of our students, Technical Drawing 101 includes projects in which students create working drawings for a mechanical assembly as well as for an architectural project. We include architectural drawing because our experience has shown that many (if not most) first-semester drafting students are interested in careers in the architectural focuses solely on mechanical drawing projects, holds little interest for these students. The multidisciplinary approach of this appeal of the curriculum and increase student interest and, it is

**Technical Drawing 101 with AutoCAD 2020** SDC Publications the advanced—creating an AutoCAD dimension style containing the

supplemental content to further reinforce these principles. Through its many different exercises this text is designed to encourage students to interact with the instructor during lectures, and it will give students a superior understanding of engineering graphics and AutoCAD. The independent learning material allows students to go through the topics of the book independently. The main content of the material contains pages that summarize the topics covered in the book. Each page has voice over content that simulates a lecture environment. There are also interactive examples that allow students to go through the instructor led and in-class student exercises found in the book on their own. Video examples are also included to supplement the learning process. Multimedia Content • Summary pages with audio lectures (includes closed captioning) • Interactive exercises and puzzles • Videos demonstrating how to solve selected problems (includes closed captioning) • Supplemental problems and solutions • Tutorial starter files Technical Drawing 101 covers topics ranging from the most basic, such as making freehand, multiview sketches of machine parts, to hoped, future enrollments. **Autodesk AutoCAD Architecture 2020 Fundamentals** SDC Publications Residential Design Using AutoCAD 2021 is an introductory level tutorial which uses residential design exercises as the means to teach you AutoCAD 2021. Each book comes with access to extensive video instruction in which the author explains the most common tools and techniques used when designing residential buildings using AutoCAD 2021. After completing this book you will have a well-rounded knowledge of Computer Aided Drafting that can be used in the industry and the satisfaction of having completed a set of residential drawings. This textbook starts with a basic introduction to AutoCAD 2021. The first three chapters are intended to get you familiar with the user interface and the most common menus and tools. Throughout the rest of the book you will design a residence through to its completion. Using step-by-step tutorial lessons, the residential project is followed through to create elevations, sections, details, etc. Throughout the project, new AutoCAD commands are covered at the appropriate time. Focus is placed on the most essential parts of a command rather than an exhaustive review of every sub-feature of a particular command. The Appendix contains a bonus section

covering the fundamental principles of engineering graphics that relate to architecture. This book also comes with extensive video instruction as well as bonus chapters that cover must know commands, sketching exercises, a roof study workbook and much more. About the Videos Each book includes access to extensive video training created by author Daniel Stine. The videos make it easy to see the exact menu selections multidisciplinary approach of this text and its supporting made making it straightforward and simple to learn AutoCAD. These videos allow you to become familiar with the menu selections and techniques before you begin the tutorial. By watching these videos you will be more confident in what you are doing and have a better understanding of the desired outcome of each lesson.

### AutoCAD 2021 for the Interior Designer SDC Publications

Autodesk AutoCAD 2021 Fundamentals is designed to be used during instructor led training in an eight week course. It is an introductory level textbook intended for new AutoCAD 2021 users. This book covers all the fundamental skills necessary for effectively using AutoCAD and will provide a strong foundation for advancement. This textbook applies the use of AutoCAD as it pertains to mechanical drafting. Knowing how to draw assimilated by students, in one semester. Both mechanical and a line in AutoCAD is not the same as understanding which line type is required when creating technical drawings. This text not only provides the necessary information to operate AutoCAD 2021 but also provides the skills to use AutoCAD as a tool to work proficiently as a drafter or designer.

## A Student Guide for In-Depth Coverage of AutoCAD's Commands and Features SDC Publications

• Blends technical drawing and an introduction to AutoCAD 2022 • Covers both mechanical and architectural projects • Twenty six hours of video instruction is included with each book • Drafting theory is incorporated throughout the text • Designed to be used in a single semester, instructor led course • Each chapter contains key terms, unit summaries, review questions and drawing projects Technical Drawing 101 covers topics ranging from the most basic, such as making freehand, multiview sketches of machine parts, to the advanced—creating an AutoCAD dimension style containing the style settings defined by the ASME Y14.5-2009 Dimensioning and Tolerancing standard. But unlike the massive technical drawing reference texts on the market, Technical Drawing 101 aims to present just the right mix of information and projects that can be reasonably covered by faculty, and assimilated by students, in one semester. Both mechanical and architectural projects are introduced to capture the interest of more students and to offer a broader appeal. The authors have also created extensive video training (176 videos, 26 hours total) that is included with every copy of the book. In these videos the authors start off by getting students comfortable with the user interface and demonstrating how to use many of AutoCAD's commands and features. The videos progress to more advanced topics where the authors walk students through completing several of the projects in the book. The CAD portion of the text incorporates drafting theory whenever possible and covers the basics of drawing setup (units, limits, and layers), the tools of the Draw, Modify, and Dimension toolbars, and the fundamentals of 3D modeling. By focusing on the fundamental building blocks of CAD, Technical Drawing 101 provides a solid foundation for students going on to learn advanced CAD concepts and techniques (paper space, viewports, xrefs, annotative scaling, etc.) in intermediate CAD courses. In recognition of the diverse career interests of our students, Technical Drawing 101 includes projects in which students create working drawings for a mechanical assembly as well as

made by the author while he describes how and why each step is materials are intended to broaden the appeal of the curriculum the instructor led and in-class student exercises found in the for an architectural project. We include architectural drawing lectures, and it will give students a superior understanding of because our experience has shown that many (if not most) first-engineering graphics and AutoCAD. The independent learning semester drafting students are interested in careers in the architectural design field, and that a traditional technical drawing text, which focuses solely on mechanical drawing projects, holds little interest for these students. The and increase student interest and, it is hoped, future enrollments. material allows students to go through the topics of the book independently. The main content of the material contains pages that summarize the topics covered in the book. Each page has voice over content that simulates a lecture environment. There are also interactive examples that allow students to go through book on their own. Video examples are also included to supplement the learning process.

SDC Publications

Technical Drawing 101 with AutoCAD 2018 SDC Publications Technical Drawing 101 covers topics ranging from the most basic, such as making freehand, multiview sketches of machine parts, to the advanced—creating an AutoCAD dimension style containing the style settings defined by the ASME Y14.5-2009 Dimensioning and Tolerancing standard. But unlike the massive technical drawing reference texts on the market, Technical Drawing 101 aims to present just the right mix of information and projects that can be reasonably covered by faculty, and architectural projects are introduced to capture the interest of more students and to offer a broader appeal. The authors have also created extensive video training (120 videos, 15 hours total) that is included with every copy of the book. In these videos the authors start off by getting students comfortable with the user interface and demonstrating how to use many of AutoCAD's commands and features. The videos progress to more advanced topics where the authors walk students through completing several of the projects in the book. The CAD portion of the text incorporates drafting theory along with the ability to import parts using the Top-Down whenever possible and covers the basics of drawing setup (units, limits, and layers), the tools of the Draw, Modify, and Dimension toolbars, and the fundamentals of 3D modeling. By focusing on the fundamental building blocks of CAD, Technical Drawing 101 provides a solid foundation for students SOLIDWORKS Simulation and the type of questions that are on going on to learn advanced CAD concepts and techniques (paper space, viewports, xrefs, annotative scaling, etc.) in intermediate CAD courses. In recognition of the diverse career techniques in a sketch, feature, part, plane, assembly and interests of our students, Technical Drawing 101 includes projects in which students create working drawings for a mechanical assembly as well as for an architectural project. We include architectural drawing because our experience has shown that many (if not most) first-semester drafting students 11: Review the Certified SOLIDWORKS Associate (CSWA) program. are interested in careers in the architectural design field, and that a traditional technical drawing text, which focuses solely on mechanical drawing projects, holds little interest for these students. The multidisciplinary approach of this text and its supporting materials are intended to broaden the appeal of the curriculum and increase student interest and, it professionals are directly involved with SOLIDWORKS every day. is hoped, future enrollments. Engineering Graphics Essentials with AutoCAD 2012 Instruction model. Drawing and Detailing with SolidWorks 2014 SDC Publications Engineering Design with SOLIDWORKS 2021 is written to assist students, designers, engineers and professionals. The book provides a solid foundation in SOLIDWORKS by utilizing projects with step-by-step instructions for the beginner to intermediate SOLIDWORKS user featuring machined, plastic and sheet metal components. Desired outcomes and usage competencies are listed for each project. The book is divided into five sections with 11 projects. Project 1 - Project 6: Explore the SOLIDWORKS User Interface and CommandManager, Document and System properties, simple and complex parts and assemblies, proper design intent, design tables, configurations, multi-sheet, multi-view drawings, BOMs, and Revision tables using basic and advanced features. Additional techniques include the edit and reuse of features, parts, and assemblies through symmetry, patterns, configurations, SOLIDWORKS 3D ContentCentral and the SOLIDWORKS Toolbox. Project 7: Understand Top-Down assembly modeling and Sheet Metal parts. Develop components In-Context with InPlace Mates, assembly method. Convert a solid part into a Sheet Metal part and insert and apply various Sheet Metal features. Project 8 - Project 9: Recognize SOLIDWORKS Simulation and Intelligent Modeling techniques. Understand a general overview of the SOLIDWORKS Simulation Associate - Finite Element Analysis (CSWSA-FEA) exam. Apply design intent and intelligent modeling drawing. Project 10: Comprehend the differences between additive and subtractive manufacturing. Understand 3D printer terminology along with a working knowledge of preparing, saving, and printing CAD models on a low cost printer. Project Understand the curriculum and categories of the CSWA exam and the required model knowledge needed to successfully take the exam. The author developed the industry scenarios by combining his own industry experience with the knowledge of engineers, department managers, vendors and manufacturers. These Their responsibilities go far beyond the creation of just a 3D

Engineering Graphics Essentials with AutoCAD 2018 Instruction gives students a basic understanding of how to create and read Approach will teach you the principles of engineering graphics engineering drawings by presenting principles in a logical and while instructing you on how to use the powerful 3D modeling easy to understand manner. It covers the main topics of engineering graphics, including tolerancing and fasteners, while also teaching students the fundamentals of AutoCAD 2018. engineering drawings while becoming proficient at using the This book features independent learning material containing supplemental content to further reinforce these principles. Through its many different exercises this text is designed to encourage students to interact with the instructor during **An Introduction to Creo Parametric 8.0** SDC Publications Autodesk Inventor 2019 and Engineering Graphics: An Integrated capabilities of Autodesk Inventor 2019. Using step-by-step tutorials, this text will teach you how to create and read most common features of Autodesk Inventor. By the end of the book you will be fully prepared to take and pass the Autodesk Inventor Certified User Exam. This text is intended to be used as a training guide for students and professionals. The

you from constructing basic shapes to making complete sets of engineering drawings. This text takes a hands-on, exerciseintensive approach to all the important concepts of Engineering to encourage students to recall and consider the content found in the Graphics, as well as in-depth discussions of parametric feature<sub>lext by having them formulate descriptive answers to these questions.</sub> based CAD techniques. This textbook contains a series of fifteen chapters, with detailed step-by-step tutorial style lessons, designed to introduce beginning CAD users to the graphic language used in all branches of technical industry. This book does not attempt to cover all of Autodesk Inventor 2019's features, only to provide an introduction to the software. It is intended to help you establish a good basis for exploring and growing in the exciting field of Computer Aided Engineering. Autodesk Inventor 2019 Certified User Examination The content of this book covers the performance tasks that have (CSDA) and the Certified SOLIDWORKS Simulation Associate been identified by Autodesk as being included on the Autodesk Inventor 2019 Certified User examination. Special reference guides show students where the performance tasks are covered in pass the CSWA, CSDA and CSWSA-FEA exams, but also to ensure the book. If you are teaching an introductory level Autodesk Inventor course and you want to prepare your students for the Autodesk Inventor 2019 Certified User Examination this is the only book that you need. If your students are not interested in of CSWA, CSDA and CSWSA-FEA exam related topics available, the Autodesk Inventor 2019 Certified User Exam they will still be studying the most important tools and techniques of Autodesk<sup>and ultimate goal is to get you from where you are today to</sup> Inventor as identified by Autodesk.

Engineering Graphics Principles with Geometric Dimensioning and Tolerancing SDC Publications

Engineering Graphics Technical Sketching is a compact textbook that provides a thorough introduction to the graphic language. Freehand sketching exercises are formatted on special grids. This book uses logical and powerful analyzation techniques to develop visualization skills. Table of Contents A. Introduction B. Lettering C. Freehand Sketching D. Orthographic Projection E. Normal Surfaces F. Inclined Surfaces G. Oblique Surfaces H. Cylindrical Surfaces I. Auxiliary Views J. Sectional Views K. Fasteners L. Dimensioning M. Tolerancing

**Residential Design Using AutoCAD 2021** SDC Publications Engineering Graphics Essentials with AutoCAD 2020 Instruction gives students a basic understanding of how to create and read engineering drawings by presenting principles in a logical and easy to understand manner. It covers the main topics of engineering graphics, including tolerancing and fasteners, while also teaching students the fundamentals of AutoCAD 2020. This book features independent learning material containing supplemental content to further reinforce these principles. Through its many different exercises this text is designed to encourage students to interact with the instructor during lectures, and it will give students a superior understanding of engineering graphics and AutoCAD. The independent learning material allows students to go through the topics of the book independently. The main content of the material contains pages that summarize the topics covered in the book. Each page has voice over content that simulates a lecture environment. There are also interactive examples that allow students to go through the instructor led and in-class student exercises found in the book on their Multimedia Content Summary pages with audio lectures Interactive exercises and puzzles Videos demonstrating how to solve selected problems AutoCAD video tutorials Supplemental problems and solutions Tutorial starter files Each chapter contains these types of exercises: Instructor led in-class exercises Students complete these exercises in class using information presented by the instructor using the PowerPoint slides included in the instructor files. In-class student exercises These are exercises that students complete in class using the principles presented in the lecture. Video Exercises These exercises are found in the text and correspond to videos found in the independent learning material. In the videos the author shows how to complete the exercise as well as other possible solutions and common mistakes to avoid. Interactive Exercises These exercises are found in the independent learning material and allow

chapters in this text proceed in a pedagogical fashion to guide students to test what they've learned and instantly see the results. End them the fundamentals of AutoCAD 2012. This book features an own. Video examples are also included to supplement the learning process. addressing these new technologies with critical examinations, of chapter problems These problems allow students to apply the principles independent learning CD containing supplemental content to further presented in the book. All exercises are on perforated pages that can be handed in as assignments. Review Questions The review questions are meant this text is designed to encourage students to interact with the Crossword Puzzles Each chapter features a short crossword puzzle that emphasizes important terms, phrases, concepts, and symbols found in the text. AutoCAD 2020 for the Interior Designer SDC Publications The Official Guide to Certified SOLIDWORKS Associate Exams: CSWA, CSDA, CSWSA-FEA is written to assist the SOLIDWORKS user to pass the associate level exams. Information is provided to aid a person to pass the Certified SOLIDWORKS Associate (CSWA), Certified SOLIDWORKS Sustainable Design Associate Finite Element Analysis (CSWSA FEA) exam. There are three goals for this book. The primary goal is not only to help you that you understand and comprehend the concepts and implementation details of the three certification processes. The second goal is to provide the most comprehensive coverage without too much coverage of topics not on the exam. The third the point that you can confidently pass the CSWA, CSDA and the CSWSA-FEA exam. The Certified SOLIDWORKS Associate (CSWA) certification indicates a foundation in and apprentice knowledge of 3D CAD design and engineering practices and principles. Passing this exam provides students the chance to prove their knowledge and expertise and to be part of a worldwide industry certification standard. The Certified SOLIDWORKS Sustainable Design Associate (CSDA) certification indicates a foundation in and apprentice knowledge of demonstrating an understanding in the principles of environmental assessment and sustainable design. The Certified SOLIDWORKS Simulation Associate - Finite Element Analysis (CSWSA-FEA) certification indicates a foundation in and apprentice knowledge of demonstrating an understanding in the principles of stress analysis and the Finite Element Method (FEM). AutoCAD 2022 Tutorial First Level 2D Fundamentals CADCIM Technologies This book is also available through the Introductory Engineering Custom Publishing System. If you are interested in creating a course-pack that includes chapters from this book, you can get further information by calling 212-850-6272 or sending email inquiries to engineer&atsign;jwiley.com. Numerous new design, drafting and analytical tools have become world mechanical engineering designs as examples. Additional information available and many of these are computer based. This text meets the needs of today's technical graphics programs by thereby ensuring the most up-to-date assessment of their design and use. Topics covered include geometric construction; sections and conventions; dimensions and tolerances; production drawings, pictorial drawings; orthographic projection; technical sketching; dimensioning for production; 3-D geometry concepts and applications. **Technical Drawing 101 with AutoCAD 2014** SDC Publications Engineering Graphics Essentials with AutoCAD 2012 Instruction gives Viewports, Paper Space Viewports, and Layouts Chapter 14: Plotting students a basic understanding of how to create and read engineering drawings by presenting principles in a logical and easy Chapter 17: Defining Block Attributes Chapter 18: Understanding External to understand manner. It coves the main topics of engineering graphics, including tolerancing and fasteners while also teaching reinforce these principles. Through its many different exercises instructor during lectures, and it will give students a superior understanding of engineering graphics and AutoCAD. The enclosed independent learning CD allows the learner to go through the topics of the book independently. The main content of the CD contains pages that summarize the topics covered in the book. Each page has voice over content that simulates a lecture environment. There are also interactive examples that allow the learner to go through the instructor led and in-class student exercises found in the book on their own. Video examples are also included to supplement the learning process. Each chapter contains these types of exercises: Instructor led in-class exercises Students complete these exercises in class using information presented by the instructor using the PowerPoint slides on the instructor CD. In-class student exercises These are exercises that students complete in class using the principles presented in the lecture. Video Exercises These exercises are found in the text and correspond to videos found on the CD. In the videos the author shows how to complete the exercise as well as other possible solutions and common mistakes to avoid. Interactive Exercises These exercises are found on the CD and allow students to test what they've learned and instantly see the results. End of chapter problems These problems allow students to apply the principles presented in the book. All exercises are on perforated pages that can be handed in as assignments. Review Questions The review questions are meant to encourage students to recall and consider the content found in the text by having them formulate descriptive answers to these questions. Crossword Puzzles Each chapter features a short crossword puzzle that emphasizes important terms, phrases, concepts, and symbols found in the text. Parametric Modeling with Creo Parametric 8.0 SDC Publications The AutoCAD 2018: A Problem-Solving Approach, Basic and Intermediate, 24th Edition book contains a detailed explanation of AutoCAD commands and their applications to solve drafting and design problems. In this book, every AutoCAD command is thoroughly explained with the help of examples and illustrations. This makes it easy for the users to understand the functions of the tools and their applications in the drawing. After reading this book, the user will be able to use AutoCAD commands to make a drawing, dimension a drawing, apply constraints to sketches, insert symbols as well as create text, blocks and dynamic blocks. The book also covers basic drafting and design concepts that provide you with the essential drafting skills to solve the drawing problems in AutoCAD. These include dimensioning principles, and assembly drawings. While going through this textbook, you will discover some new unique applications of AutoCAD that will have a significant effect on your drawings. Salient Features: Comprehensive textbook consisting 24 chapters that are organized in a pedagogical sequence. Detailed explanation of all commands and tools. Summarized content on the first page of the topics that are covered in the chapter. Hundreds of illustrations for easy understanding of concepts. Emphasis on Why and How with explanation. More than 30 realthroughout the book in the form of notes and tips. Self-Evaluation Tests and Review Questions at the end of each chapter to help the users assess their knowledge. Technical support by contacting 'techsupport@cadcim.com' Additional learning resources at 'https://allaboutcadcam.blogspot.com' Table of Contents Chapter 1: Introduction to AutoCAD Chapter 2: Getting Started with AutoCAD Chapter 3: Starting with Advanced Sketching Chapter 4: Working with Drawing Aids Chapter 5: Editing Sketched Objects-I Chapter 6: Editing Sketched Objects-II Chapter 7: Creating Texts and Tables Chapter 8: Basic Dimensioning, Geometric Dimensioning, and Tolerancing Chapter 9: Editing Dimensions Chapter 10: Dimension Styles, Multileader Styles, and System Variables Chapter 11: Adding Constraints to Sketches Chapter 12: Hatching Drawings Chapter 13: Model Space Drawings Chapter 15: Template Drawings Chapter 16: Working with Blocks References Chapter 19: Working with Advanced Drawing Options Chapter 20: Grouping and Advanced Editing of Sketched Objects Chapter 21: Working

with Data Exchange & Object Linking and Embedding Chapter 22: Conventional Dimensioning and Projection Theory using AutoCAD (For free download) Chapter 23: Concepts of Geometric Dimensioning and Tolerancing (For free download) Chapter 24: Isometric Drawings (For free download) Index **Beginner's Guide to SOLIDWORKS 2021 - Level I** SDC Publications Technical Drawing 101 covers topics ranging from the most basic, such as making freehand, multiview sketches of machine parts, to the advanced—creating an AutoCAD dimension style containing the style settings defined by the ASME Y14.5-2009 Dimensioning and Tolerancing standard. But un-like the massive technical drawing reference texts on the market, Technical Drawing 101 aims to present just the right mix of information and projects that can be reasonably covered by faculty, and assimilated by students, in one semester. Both mechanical and architectural projects are introduced to capture the interest of more students and to offer a broader appeal. The authors have also created video tutorials for this book in which they demonstrate how to use many of AutoCAD's tools and commands. The CAD portion of the text incorporates drafting theory whenever possible and covers the basics of drawing setup (units, limits, and layers), the tools of the Draw, Modify, and Dimension toolbars, and the fundamentals of 3D modeling. By focusing on the fundamental building blocks of CAD, Technical Drawing 101 provides a solid foundation for students going on to learn advanced CAD concepts and techniques (paper space, viewports, xrefs, annotative scaling, etc.) in intermediate CAD courses. In recognition of the diverse career interests of our students, Technical Drawing 101 includes projects in which students create working drawings for a mechanical assembly as well as for an architectural project. We include architectural drawing because our experience has shown that many (if not most) first-semester drafting students are interested in careers in the architectural design field, and that a traditional technical drawing text, which focuses solely on mechanical drawing projects, holds little interest for these students. The multidisciplinary approach of this text and its supporting materials is intended to broaden the appeal of the curriculum and increase student interest and, it is hoped, future enrollments.